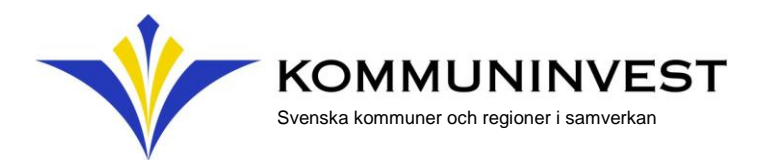

# **Teknisk beskrivning – simulering av avkastningskurvor**

Följande underlag ämnar beskriva de tekniska detaljer som ligger till grund för framtagandet av avkastningskurvorna i referensinformationen. Den tekniska beskrivningen delas in i fyra delar: *Data*, *Modell*, *Simulering* och *Parametrar*.

#### **Data**

Dataunderlaget som ligger till grund för uppskattningen av avkastningskurvorna kommer från Standard & Poor's (Sweden Investment Grade Corporate Bond Index) och beskriver den privata obligationsupplåningen i SEK-marknaden. Obligationer med rating AA, A och BBB har använts.

Bearbetning av dataunderlaget sker inför simuleringen. Konkret exkluderas:

- Stängningsbara obligationer
- Obligationer med kvarstående löptid under 180 dagar
- Floating Rate Notes (sve: räntejusteringslån)
- Obligationer som bedöms vara outliers

De tre förstnämnda identifieras mekaniskt medan den sistnämnda identifieras och bedöms manuellt. En outlier är en obligation vars prisbild tydligt avviker från resterande obligationer inom samma ratingkategori.

### **Modell**

Den finansiella modell som används kallas för *Nelson-Siegel yield curve model*. Det är en erkänd modell som används för att uppskatta avkastningskurvor.

Den matematiska formeln för modellen är enligt följande:

$$
y(\tau) = \beta_0 + \beta_1 \left[ \frac{1 - \exp\left(-\frac{\tau}{\lambda}\right)}{\frac{\tau}{\lambda}} \right] + \beta_2 \left[ \frac{1 - \exp\left(-\frac{\tau}{\lambda}\right)}{\frac{\tau}{\lambda}} - \exp\left(-\frac{\tau}{\lambda}\right) \right]
$$

där y är yield (avkastning) och τ är löptid.  $β_0$ ,  $β_1$ ,  $β_2$  och  $λ$  är parametrar som simuleras av modellen.

Den matematiska formeln för modellen kan delas in i tre delar, där den första termen står för den långsiktiga avkastningsnivån, den andra för lutningen och den tredje för möjligheten till kurvatur eller ett "gupp". Parametern lambda  $(\lambda)$ kallas på engelska för "decay parameter" och påverkar hur snabbt avkastningskurvan konvergerar mot den långsiktiga avkastningsnivån.

Det finns andra varianter av finansiella modeller och utökningar av Nelson-Siegel-modellen. Två viktiga faktorer i valet av Nelson-Siegel-modellen var enkelhet i appliceringen och robusthet över tid. Kommuninvest utvärderar löpande lämpligheten av modellen.

**Kommuninvest i Sverige AB (publ).** Org nr: 556281-4409. Styrelsens säte: Örebro **Kommuninvest Ekonomisk förening.** Org nr: 716453-2074. Styrelsens säte: Örebro **Kommuninvest Fastighets AB.** Org nr: 556464-5629. Styrelsens säte: Örebro

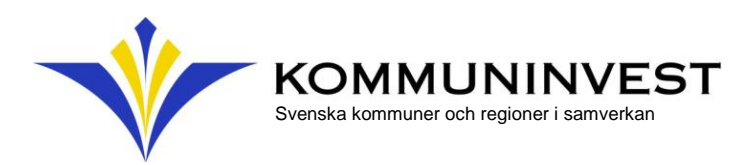

## **Simulering**

Modellen simuleras i R med hjälp av funktionen constroptim.nl som är en ickelinjär optimeringsalgoritm med restriktioner. Optimeringsproblemet är ett minimeringsproblem som minimerar summan av de kvadrerade skillnaderna mellan de faktiska datapunkterna och de estimerade värdena. Restriktioner har inkluderats som begränsar  $\beta_0$  samt  $\beta_0 + \beta_1$  till att vara positiva. Detta för att modellen endast ska möjliggöra positiva långsiktiga avkastningsnivåer.

Vid varje simuleringstillfälle och för varje ratingkategori genomförs 6 simuleringar, vilket ger 6 avkastningskurvor. Anledningen till detta beskrivs i nästa del.

Den avkastningskurva som har den lägsta summan av de kvadrerade skillnaderna, det vill säga som bäst löser optimeringsproblemet, väljs ut som det slutgiltiga resultatet. En rimlighetsbedömning görs dock först av modellens parametrar (främst  $\beta_0$ ) för respektive simulering, utifrån dess praktiska tolkning.

#### **Parametrar**

Modellen kräver inför varje simulering initiala parametervärden. En parameter, lambda  $(\lambda)$ , har signifikant påverkan på kurvornas utformning. För att motverka effekten av det initiala lambdavärdet simuleras modellen 6 gånger, med initiala lambdavärden av olika storlek, [0,1; 0,5; 1; 3; 5; 10]. Lambdavärdets effekt på slutresultatet är anledningen till att modellen simuleras 6 gånger.

Övriga initiala parametrar (betaparametrarna) bestäms utifrån strukturen på dataunderlaget vid ett visst simuleringstillfälle och ratingkategori. De har mindre påverkan än lambdavärdet på slutresultatet och har därför samma värde för de 6 simuleringarna. Tekniskt bestäms det initiala värdet enligt följande:

 $\beta_0 = y(max)$ 

*(Avkastningen på obligationen med längst löptid)*

 $\beta_1 = y(min) - y(max)$ 

*(Avkastningen på obligationen med längst löptid minus avkastningen på obligationen med kortast löptid)*

 $\beta_2 = 2 * y (median) - y (min) - y (max)$ 

*(2 gånger avkastningen på obligationen med medianlöptiden<sup>1</sup> minus avkastningen på obligationen med kortast löptid minus avkastningen på obligationen med längst löptid)*

<sup>&</sup>lt;sup>1</sup> I de fall antalet observationer är udda och medianen är genomsnittet av två värden används observationen som kommer sist i följd. Det är en förenkling gjord av programmeringsskäl.